# **SECURING USER**

Jakub Melichar

National Cyber and Information Security Agency

# NÚKIB 🛞

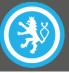

### WHY EDUCATE USER?

- 95 % incidents involve human mistake
- Insufficient experience and training
- Two layers of resilience
  - Secure environment
  - Secure behaviour

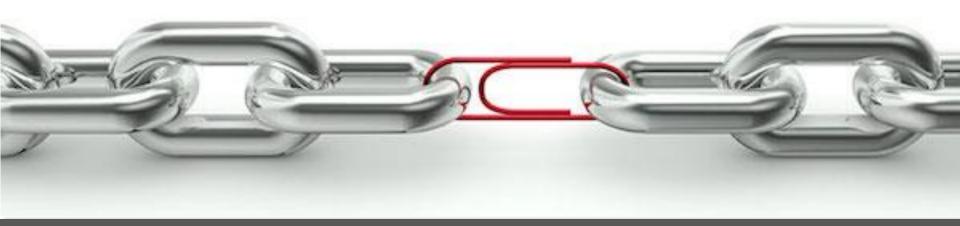

## **PHYSICAL SECURITY**

- Confidentiality breach
- Data theft
- Impersonation
- Malware infection
- Backdoor, long-term access

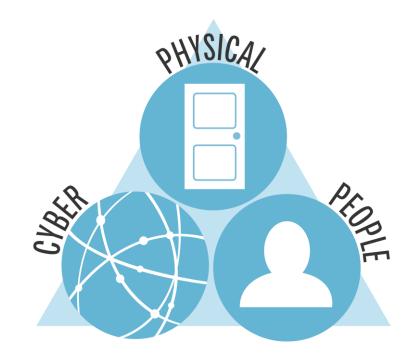

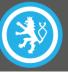

#### **SECURITY CRITERIA - CONFIDENTIALITY**

- Risk examples
  - Eavesdropping
  - Unintentional publish
- Protection means
  - Access restriction
  - Caution with transfer/publishing
  - Encryption

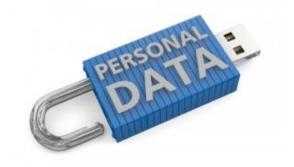

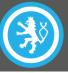

#### **SECURITY CRITERIA- INTEGRITY**

- Risk examples
  - Files manipulation
  - Alteration of data in transit
- Protection means
  - Authentication of data and parties
  - Checksums
  - Reliable communication channels

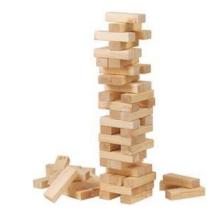

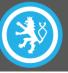

#### SECURITY CRITERIA- AVAILABILITY

- Risk examples
  - Data removal
  - Denial of access
- Protection means
  - Accurate access control
  - Secure access restoration
  - Secondary access (communications, device)
  - Backups

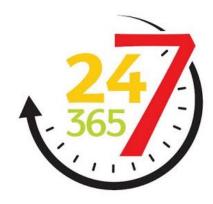

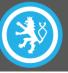

#### **STRONG AUTHENTICATION**

- Memorable, but hard to guess
- password vs. passphrase
- Sufficiently long (13+ symbols)
- Do not use same passwords for multiple services!
- Password manager
- 2 Factor Authentication (2FA)

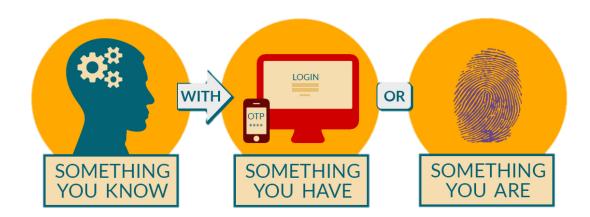

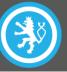

#### WEB & SECURITY

- Check URL in links
- Do not visit untrustworthy sites
- Do not open unknown downloads
- Careful with plugins
- Careful with URL shorteners (<u>https://goo.gl/GJ7gd</u>)
- https:// (SSL/TLS security)
  - Domain authentication
  - Encrypted channel
  - Necessity for private activities

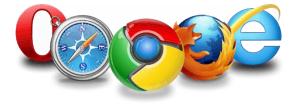

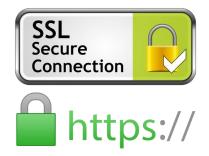

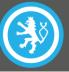

### WIRELESS SECURITY

- Do not use open WiFi networks
  - Not-encrypted data transmission
  - Anyone in your vicinity can see your traffic
- Careful with public WiFi networks
- Secure personal hotspot WPA2-PSK/AES (WPA3 late 2018)
- Remove unused networks

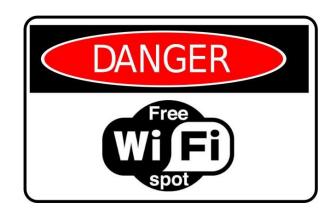

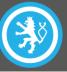

#### **WEB & ANONYMITY**

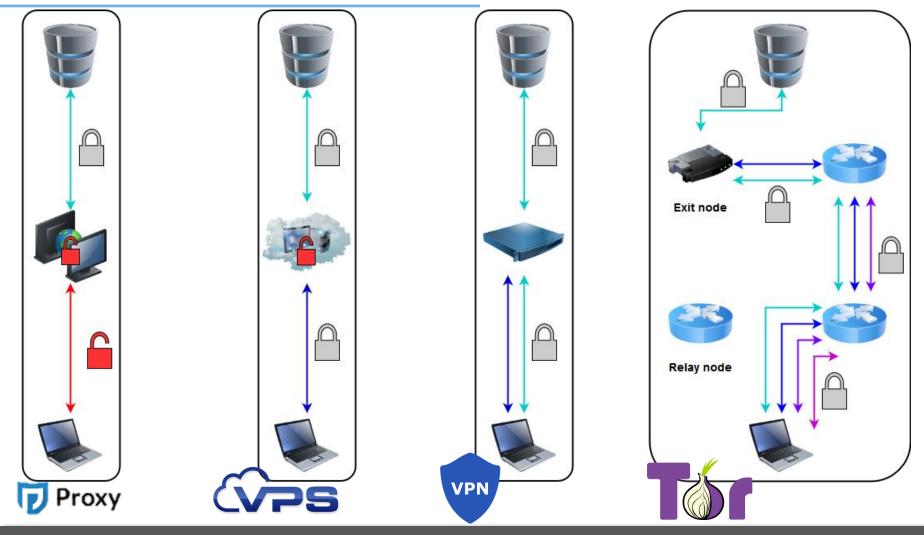

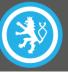

#### **EMAIL & SECURITY**

- Sever personal and work communication
- Do not open unwanted emails
- Do not open suspicious attachments
- Always make sure you logged out of webmail
- For sensitive matters use encryption
- Reliable origin only with digital signature

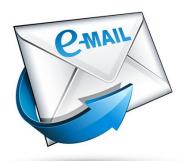

#### SYSTEM SECURITY

- Protect user with authentication
- Lock your screen
- Do not use privileged account
- Update system & apps
- Storage encryption
- Security software
- Regular backups
- Disable interfaces
- Do not plug in unknown devices

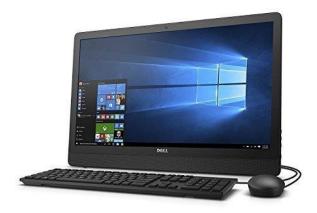

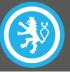

## **GET YOUR HABITS RIGHT**

- Regular security revision
  - Change your passwords
  - Check security settings
  - Create backups
- Think through the situation when...
  - You forget your password
  - Lose your means of authentication (phone, token, certificate)
  - Someone else is controlling your account

#### • CHALLANGE EVERYTHING THAT IS BEING SERVED TO YOU

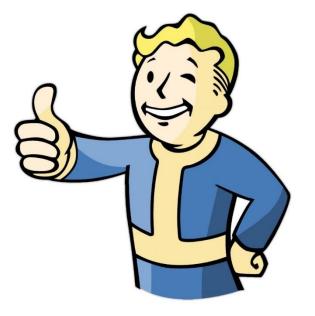

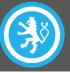

# THANK YOU FOR YOUR ATTENTION

Národní úřad pro kybernetickou a informační bezpečnost

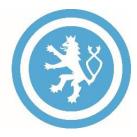

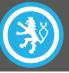

- How does HTTPS provide Encryption? | The Curious Engineer. YouTube [online]. https://www.youtube.com/watch?v=w0QbnxKRD0w
- Your deleted file still exists | The Curious Engineer. YouTube [online]. https://www.youtube.com/watch?v=bKaT5B9Qgzw
- How Safe is Your Password? Brit Lab. YouTube [online].
  https://www.youtube.com/watch?v=z25UINNHGTw
- Key Exchange. YouTube [online].
  https://www.youtube.com/watch?v=U62S8SchxX4